A social research organization has determined a simple set of parameters to simulate the behavior of the political parties of our country. One of the parameters is a positive integer *h* (called the *hartal parameter*) that denotes the average number of days between two successive *hartals* (strikes) called by the corresponding party. Though the parameter is far too simple to be flawless, it can still be used to forecast the damages caused by *hartals*. The following example will give you a clear idea:

Consider three political parties. Assume  $h_1 = 3$ ,  $h_2 = 4$  and  $h_3 = 8$  where  $h_i$  is the *hartal parameter* for party  $i$  ( $i = 1, 2, 3$ ). Now, we will simulate the behavior of these three parties for  $N = 14$  days. One must always start the simulation on a Sunday and assume that there will be no *hartals* on weekly holidays (on Fridays and Saturdays).

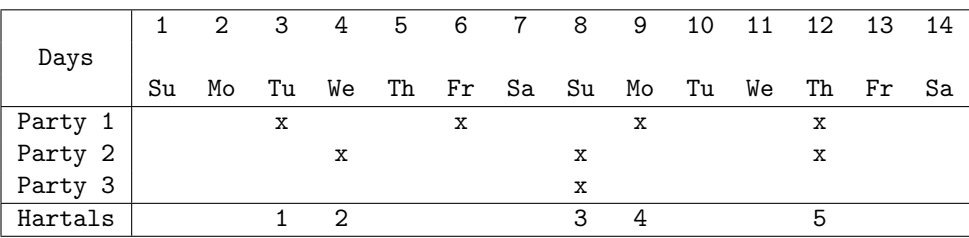

The simulation above shows that there will be exactly 5 *hartals* (on days 3, 4, 8, 9 and 12) in 14 days. There will be no *hartal* on day 6 since it is a Friday. Hence we lose 5 working days in 2 weeks.

In this problem, given the hartal parameters for several political parties and the value of *N*, your job is to determine the number of working days we lose in those *N* days.

## **Input**

The first line of the input consists of a single integer *T* giving the number of test cases to follow.

The first line of each test case contains an integer  $N$  ( $7 \le N \le 3650$ ) giving the number of days over which the simulation must be run. The next line contains another integer  $P(1 \leq P \leq 100)$  representing the number of political parties in this case. The *i*th of the next *P* lines contains a positive integer  $h_i$ (which will never be a multiple of 7) giving the *hartal parameter* for party  $i$  ( $1 \le i \le P$ ).

## **Output**

For each test case in the input output the number of working days we lose. Each output must be on a separate line.

## **Sample Input**

## **Sample Output**

- 5
- 15